# **300-535Q&As**

Automating and Programming Cisco Service Provider Solutions (SPAUTO)

# **Pass Cisco 300-535 Exam with 100% Guarantee**

Free Download Real Questions & Answers **PDF** and **VCE** file from:

**https://www.leads4pass.com/300-535.html**

## 100% Passing Guarantee 100% Money Back Assurance

Following Questions and Answers are all new published by Cisco Official Exam Center

**Colonization** Download After Purchase

- **@ 100% Money Back Guarantee**
- **63 365 Days Free Update**

**Leads4Pass** 

800,000+ Satisfied Customers

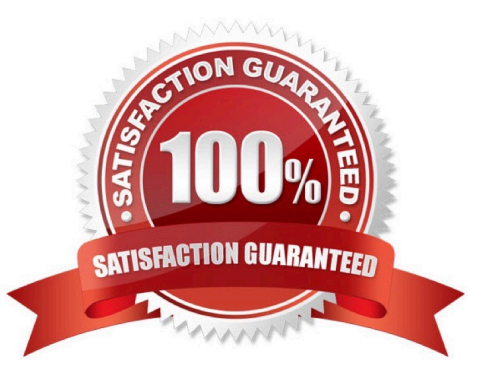

#### **QUESTION 1**

Which Git command is needed to stage the file network-deploy.py to then commit the changes to the revision history?

- A. git init network-deploy.py
- B. git add network-deploy.py
- C. git merge network-deploy.py
- D. git commit network-deploy.py

Correct Answer: B

### **QUESTION 2**

```
def configure ip address (interface, ip, length):
         url = BASE URL + "/{data/ietf-interfaces:intefaces/interface[i]".format(i = interfaceÏ
         data = OrderedDict(\mathbb{C}\overline{\mathcal{L}}"ietf-interfaces:interface",
                OrderedDirect(
                      \mathbf{I}("name", interface),
                             ("type", "iana-if-type:ethernetCsmacd"),
                             \epsilon"ietf-ip:ipv6",
                                  OrderedDict(
                                        \mathbb{I}\left("address",
                                             [OrderedDict([("ip", ip), ("prefix-length", length)])],
                                             \lambda\mathbf{1}\lambda\lambda\overline{1}\lambda\rightarrow\mathbf{1}0
  response = request.put(url, auth=(USERNAME, PASSWORD), headers=HEADERS, verify=False, json=data
  3
  print (response.status_code)
configure_ip_address("GigabitEthernet2", "2001:db8:636c:6179:2063:7572:7469:7300", "64")
```
Refer to the exhibit. What is the effect of the script on the device?

A. All interfaces except GigabitEthernet2 are reset to their default configurations.

# **Leads4Pass**

- B. It replaces the entire configuration for GigabitEthernet2 on the device using RESTCONF.
- C. It merges the new configuration with the existing configuration on the device using RESTCONF.
- D. It compares the configuration to the device. If it matches, the device sends back an HTTP 204 status code.

Correct Answer: C

### **QUESTION 3**

### curl -u john:password http://192.168.10.20

Refer to the exhibit. Which HTTP authentication mechanism is being used?

- A. simple
- B. basic
- C. OAuth
- D. token
- Correct Answer: B

### **QUESTION 4**

```
a = 11b = 22c = 33d = 44def swapl(a, b) :
       if a == b:
          return 2 * a, b
     else:
          a, b = b, areturn a, b
def swap2(c, d):
         if c < d:
                print (d, 2 * c)else:
          print (44, 22)
```
Refer to the exhibit. Which command prints out (44, 22) when this code is run on Python 3?

A. print(swap1(d, b))

**Leads4Pass** 

- B. print(swap2(a, b))
- C. print(swap1(b, d))
- D. print(swap2(22, 44))

Correct Answer: C

### **QUESTION 5**

An engineer needs to configure network devices in an automated way. Which two ways are used to create structured data using YANG to provide REST-like APIs to enable programmability access? (Choose two.)

A. YAML

B. JSON

- C. GPB
- D. JSON-RPC
- E. XML

Correct Answer: BE

Reference: https://www.cisco.com/c/en/us/td/docs/iosxml/ios/prog/configuration/166/b\_166\_programmability\_cg/restconf\_prog\_int.pdf

[300-535 PDF Dumps](https://www.leads4pass.com/300-535.html) [300-535 Study Guide](https://www.leads4pass.com/300-535.html) [300-535 Exam Questions](https://www.leads4pass.com/300-535.html)